# **Excel - Graphiques**

**Bureautique**

Référence formation : 1-XL-GRAF - **Durée : 1 jour**

### **Objectifs**

Créer des graphiques, des organigrammes et des schémas de process sophistiqués dans Excel

#### Pré-requis

Connaissance de l'interface Windows et des fonctions de base d'Excel (Mise en forme, Insertion lignes ou colonnes, impression...)

## Contenu pédagogique

#### **Création de graphiques sous Excel**

- Choisir le bon type de graphique en fonction des données à représenter
- Créer et déplacer un graphique
- Intervertir les lignes et les colonnes
- Sélectionner les éléments d'un graphique
- Ajouter et supprimer des éléments
- Mettre en forme des éléments du graphique
- Insérer une image dans un graphique
- Filtrer les éléments du graphique
- Imprimer un graphique (avec ou sans le tableau de données)
- Créer et modifier un jeu de couleurs pour changer l'aspect de tous les graphiques simultanément
- Avantage de la mise sous forme de tableau pour des graphiques dynamiques

#### **Gérer la mise en forme d'un graphique**

- Ajouter des valeurs sur les points (marqueurs)
- Intervenir sur les échelles, les étiquettes, le titre, la légende
- Lier les zones textuelles du graphique aux cellules de la feuille
- Ajouter et supprimer des séries dans un graphique existant
- Ajouter et supprimer des points de données
- Ajouter des courbes de tendance à partir d'une courbe existante

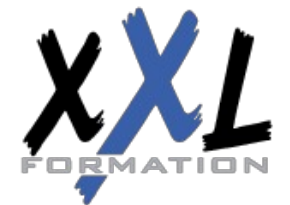

### **XXL Formation**

34 rue Raymond Aron 76130 Mont Saint Aignan **Tél :** 02 35 12 25 55 – **Fax :** 02 35 12 25 56 N° siret : 485 050 611 00014 – N° d'agrément : 23.76.03752.76

#### **Créer et modifier les graphiques avancés**

- Les graphiques Sparkline
- Les graphiques 3D et gestion de l'orientation et de la rotation dans l'espace
- Les graphiques Bulles
- Les cartes choroplèthes
- Les 3D Maps
- Les graphiques type Nuage de points, Radar, pyramide des âges ou graphe en hémicycle

#### **Créer et utiliser un modèle de graphique**

- Enregistrer le graphique sélectionné en modèle de graphique
- Utiliser le modèle et gérer le modèle dans d'autres applications Office

#### **Les SmartArt**

- Créer un SmartArt
- Les différents types de SmartArt
- Positionnement des différents objets graphiques (flèches, formes, etc…)
- Manipulations et mises en forme des objets

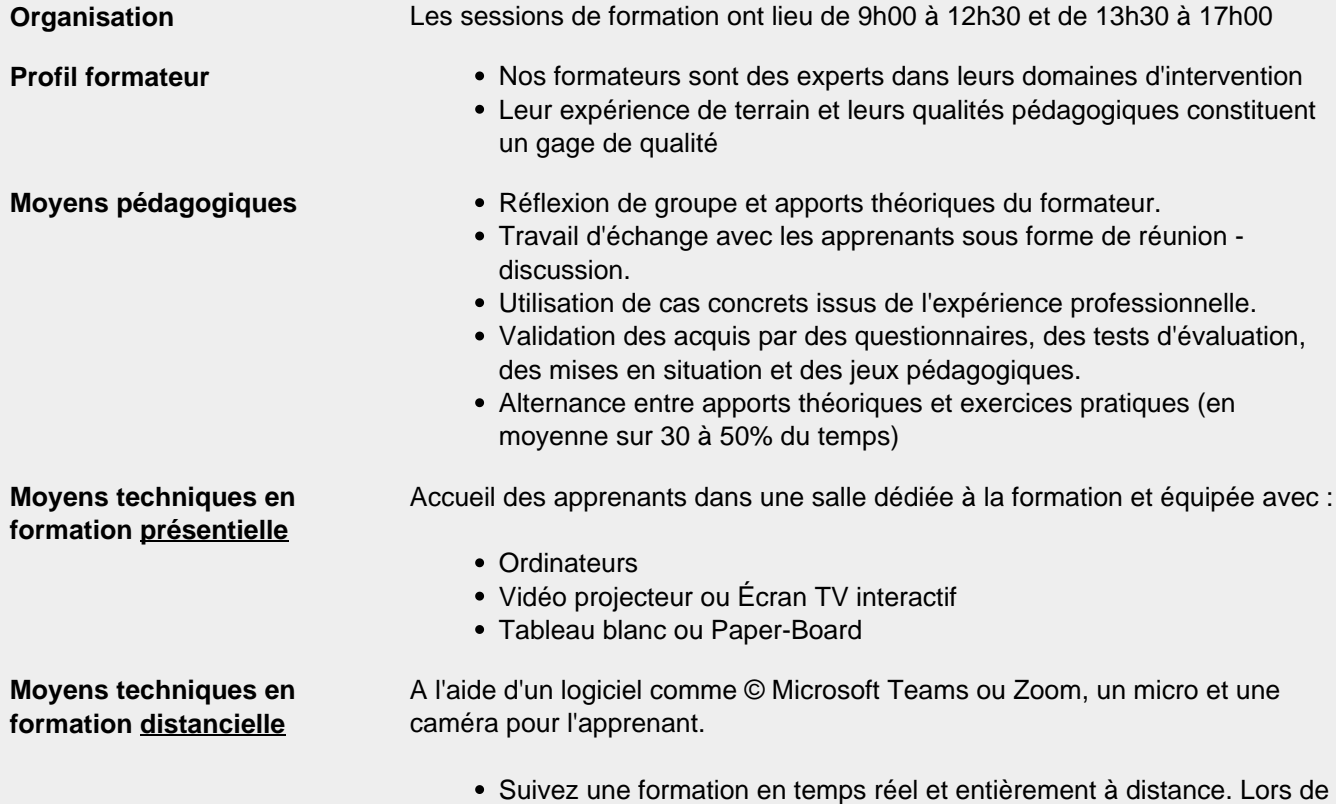

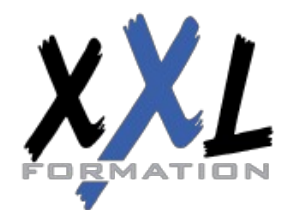

### **XXL Formation**

34 rue Raymond Aron 76130 Mont Saint Aignan **Tél :** 02 35 12 25 55 – **Fax :** 02 35 12 25 56 N° siret : 485 050 611 00014 – N° d'agrément : 23.76.03752.76

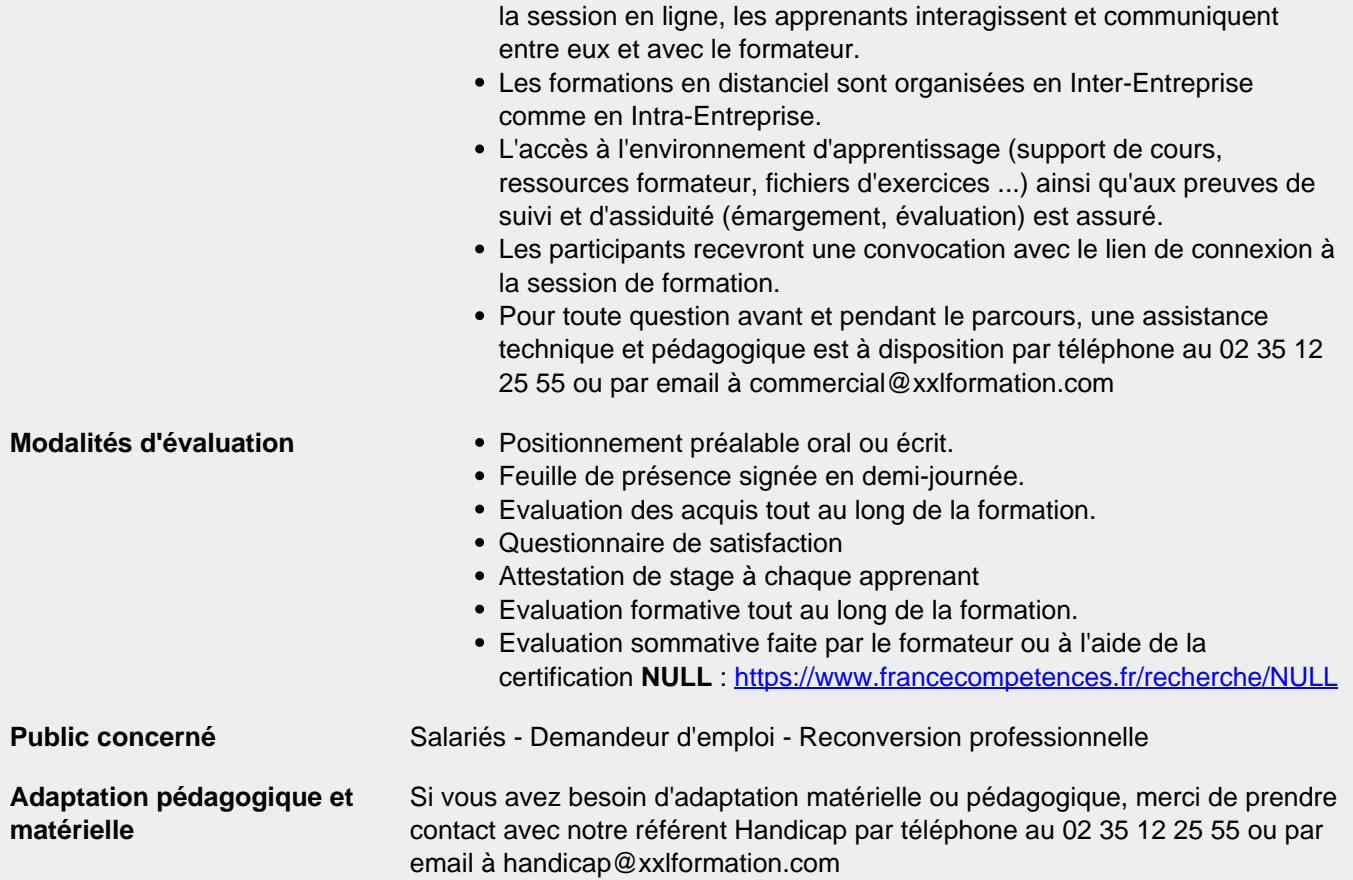

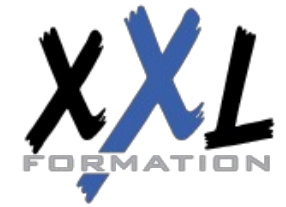

### **XXL Formation**

34 rue Raymond Aron 76130 Mont Saint Aignan **Tél :** 02 35 12 25 55 – **Fax :** 02 35 12 25 56 N° siret : 485 050 611 00014 – N° d'agrément : 23.76.03752.76